# GPAT – CHAPTER 1 GAME PROGRAMMING OVERVIEW

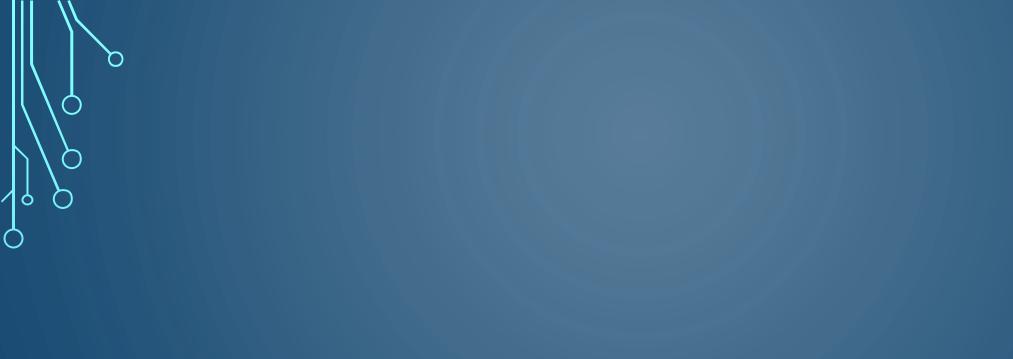

## BRIEF HISTORICAL REMARKS

CONSOLE FOCUSED

# ATARI ERA (1977-1985)

- Very little RAM, slow processor speed
- All games created in assembly
- Solo programmers

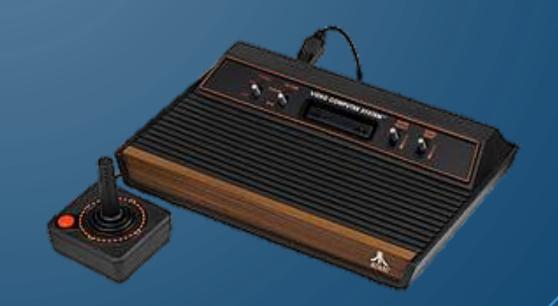

## NES AND SNES ERA (1985-1995)

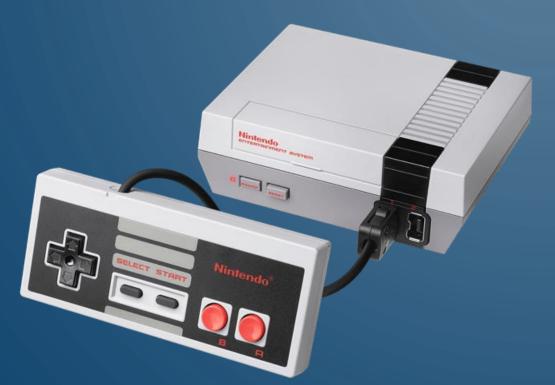

- More powerful hardware, but not enough for C. However, developer kits were released to help debugging
- Small programmer teams (3-9)

# PLAYSTATION/PLAYSTATION 2 ERA (1995-2005)

- More powerful hardware, single thread, single core
- Games written in C (assembly for performance critical sections)
- Early years 8-10 programmers, late years up to 15 programmers

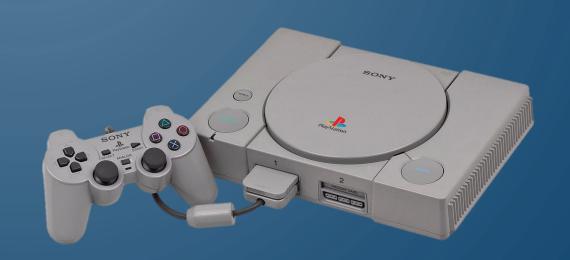

## XBOX 360, PS3, WII ERA (2005-2013)

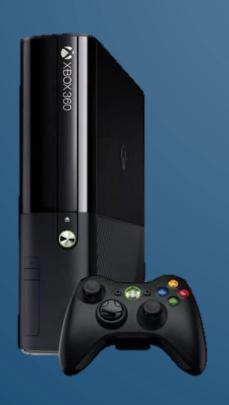

- High definition support
- Advanced hardware support (multithreading, multi-core)
- C++ and more with developer kits, e.g.,
   Unity
- Programmer teams scaled immensely
  - Over 75 for Assassin's Creed Revelations, for example

## XBOX ONE, PS4, WII SWITCH, AND BEYOND

- More cores, more memory, 4K resolution, and on
- Larger and larger teams
- More independent titles
  - Seeing resurgence of solo/small programmer teams

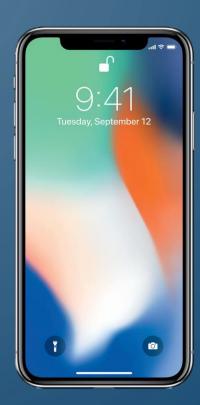

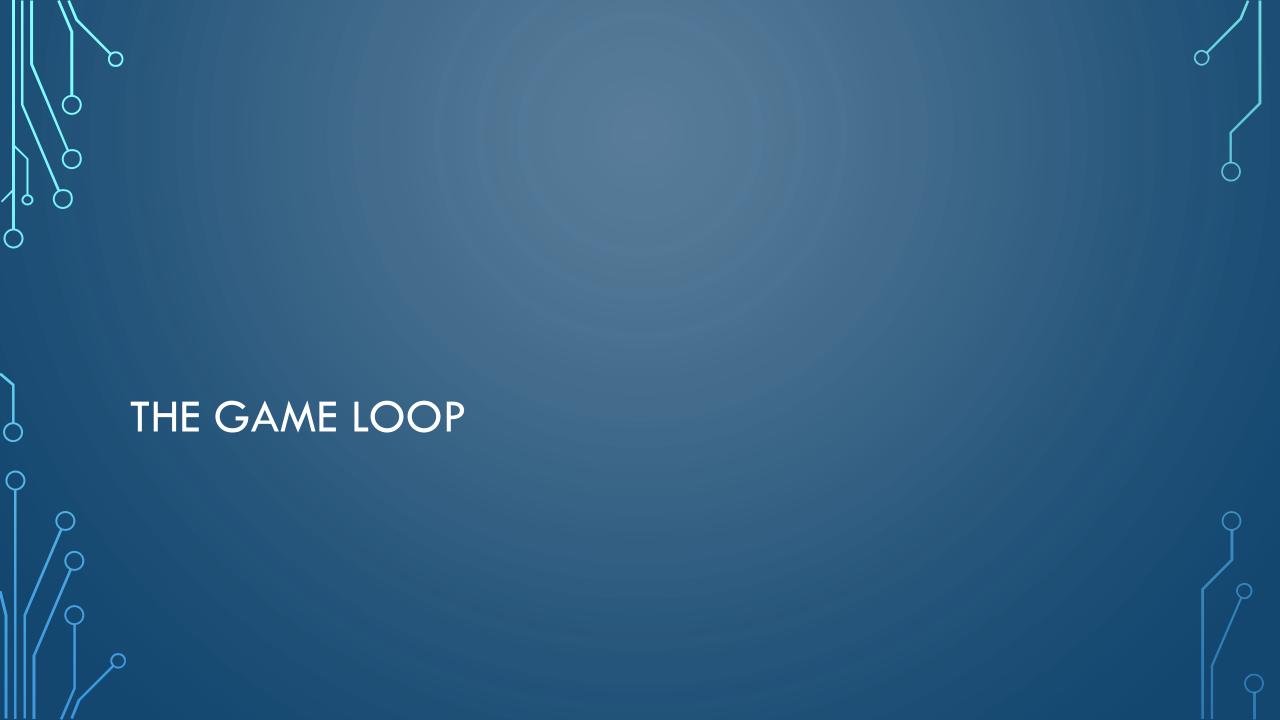

#### TRADITIONAL GAME LOOP

```
1. while gameIsRunning() do
2.  // Process inputs
3.  // Update game world
4.  // Generate outputs
```

- Processing inputs requires detecting inputs from keyboard, mouse, controller, etc. Also includes communication over a network
- Generating outputs includes rendering graphics, audio, force feedback, etc.

#### EXAMPLE GAME LOOP FOR PAC-MAN

```
1. while player.lives > 0 do
2. // Process inputs
3.
    JoyStickData j = getJSD()
   // Update game world
5. player.update(j)
6.
    player.killOrDeath(ghosts)
7.
    ghosts.updateAI(player)
8.
    // pellets, etc
    // Generate outputs
10.
    drawWorld()
     updateAudio()
```

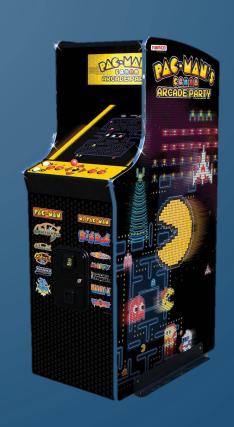

#### MULTI-THREADED GAME LOOPS

- More difficult to form to multi-core systems
- One such solution, separate
   rendering and delay by one frame Rendering
  - Creates input lag
- Other issues?

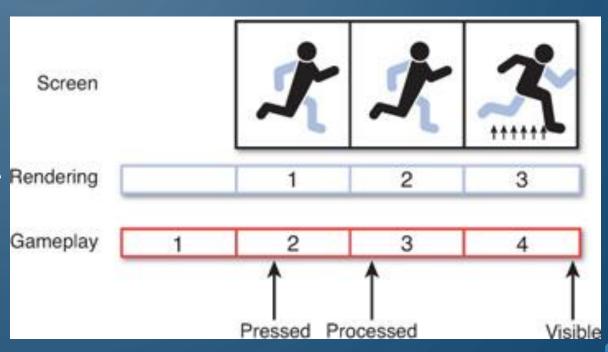

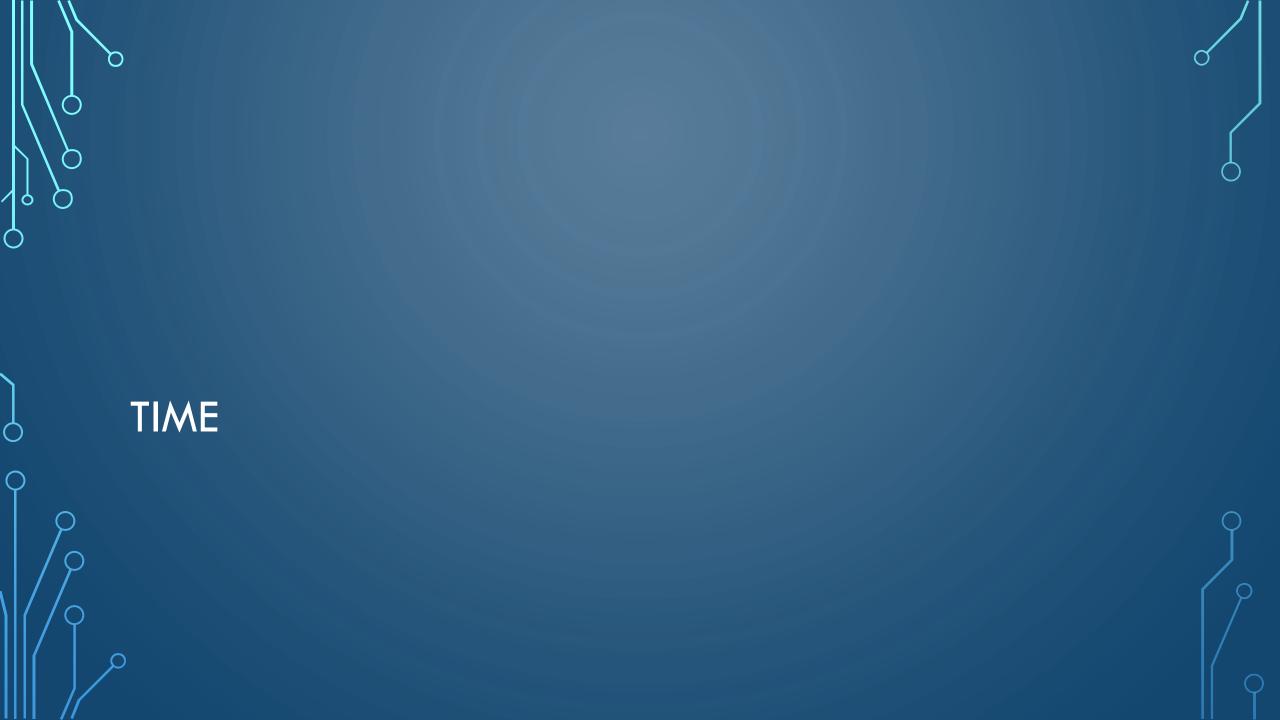

#### REAL TIME VS GAME TIME

- Real time is the amount of time passed in the physical world
- Game time is the amount of time elapsed in the imaginary world

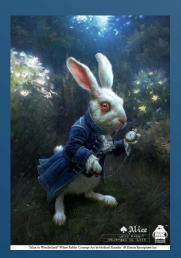

- Considerations:
  - Pausing the game?
  - "bullet-time" physics?
  - Reverse time?
    - Example: Prince of Persia: The Sands of Time

## LOGIC AS A FUNCTION OF DELTA TIME

- Early programming had a specific processor speed in mind, but once the processor speed was different the game would break
- **Delta time** is the amount of game time elapsed since the last frame
  - Think and program in a frame-centric and game-centric notion

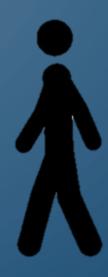

## GAME LOOP WITH DELTA TIME

```
    while gameIsRunning() do
    realdt = lastt
    gamedt = realdt * gametf
    // Process inputs
    // Update game world with gamedt
    // Generate outputs
```

- Problems?
  - Different behavior with different frame rates
  - Online play?
- Solution frame limiting, i.e., limit the frame rate

#### GAME LOOP WITH FRAME LIMITING

```
1. targetft = 0.17f
2. while gameIsRunning() do
3.    realdt = lastt
4.    gamedt = realdt * gametf
5.    // Process inputs
6.    // Update game world with gamedt
7.    // Generate outputs
8.    // Frame limiting
9.    while framet < targetft do
10.    doSomethingSmall()</pre>
```

- Problems?
  - Dropping a frame

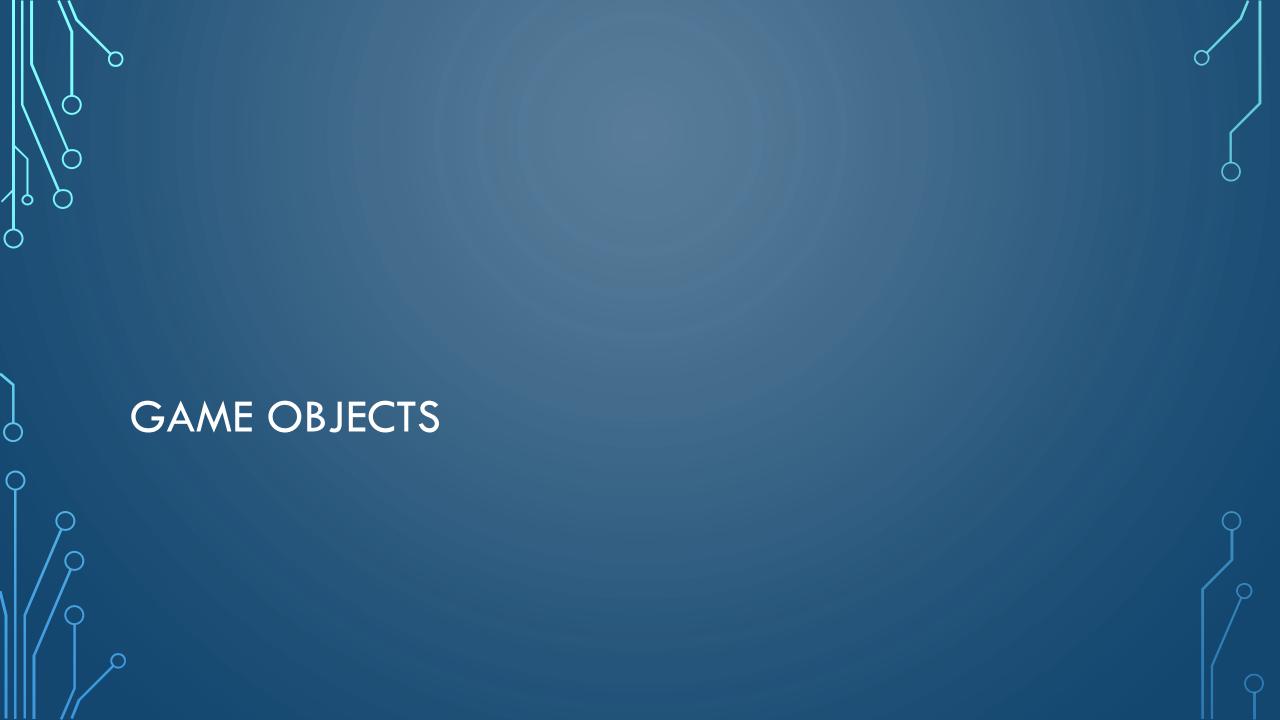

#### TYPES OF GAME OBJECTS

- A game object is anything in the game world that needs to be updated, drawn, or both in every frame
  - Updateable and drawable
    - Example Mario (or any character)
  - Drawable only
    - Example Brick (or any static object)
  - Updatable only
    - Example Camera, hit box, location that starts an event (trigger)

- How would you implement?
  - Interface for each + inheritance
- Class GameObject
- Interface Drawable
- Interface Updatable
- Classes for DrawableGameObject,
   UpdatableGameObject,
   DrawableUpdatableGameObject
- Class for GameWorld that contains lists of DrawableObjects and UpdatableObjects

## GAME OBJECTS IN THE LOOP

```
1. targetft = 0.17f
   while gameIsRunning() do
3.
  realdt = lastt
4. gamedt = realdt * gametf
5. // Process inputs
6. // Update game world
7. for Updatable o in GameWorld.updateableObjects do
8.
       o.update(gamedt)
9. // Gemerate outputs
10.
    for Drawable o in GameWorld.drawableObjects do
11.
    o.draw()
12. // Frame limiting
13. while framet < targetft do
14.
       doSomethingSmall()
```

## SUMMARY

- Explored general frameworks surrounding game programming
- Need to remember to be frame-centric when developing a game

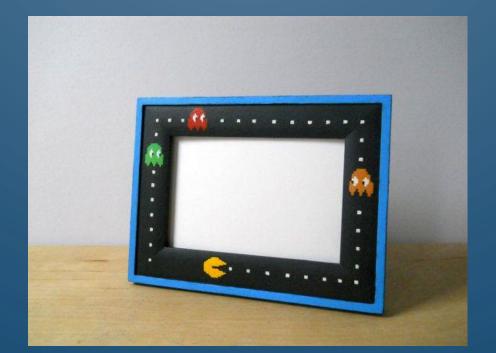